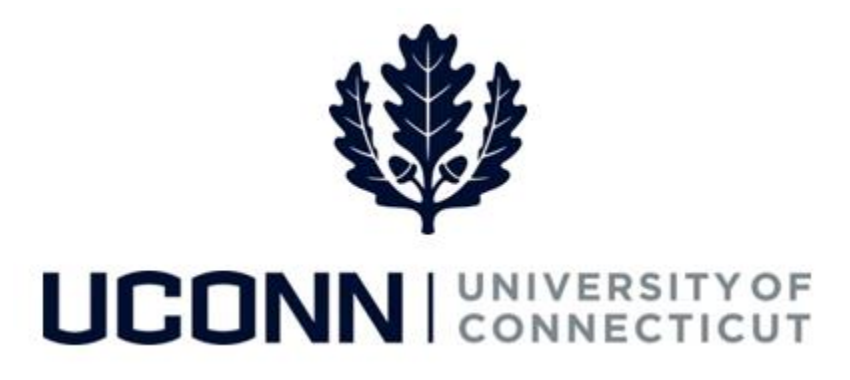

## **University of Connecticut**

## Modifying or Cancelling a Leave Request: Time Off Requests

**Overview** Employees will use this job aid to modify or cancel an already submitted request for time off, such as vacation and medical appointments, in Core-CT.

## **Process Steps**

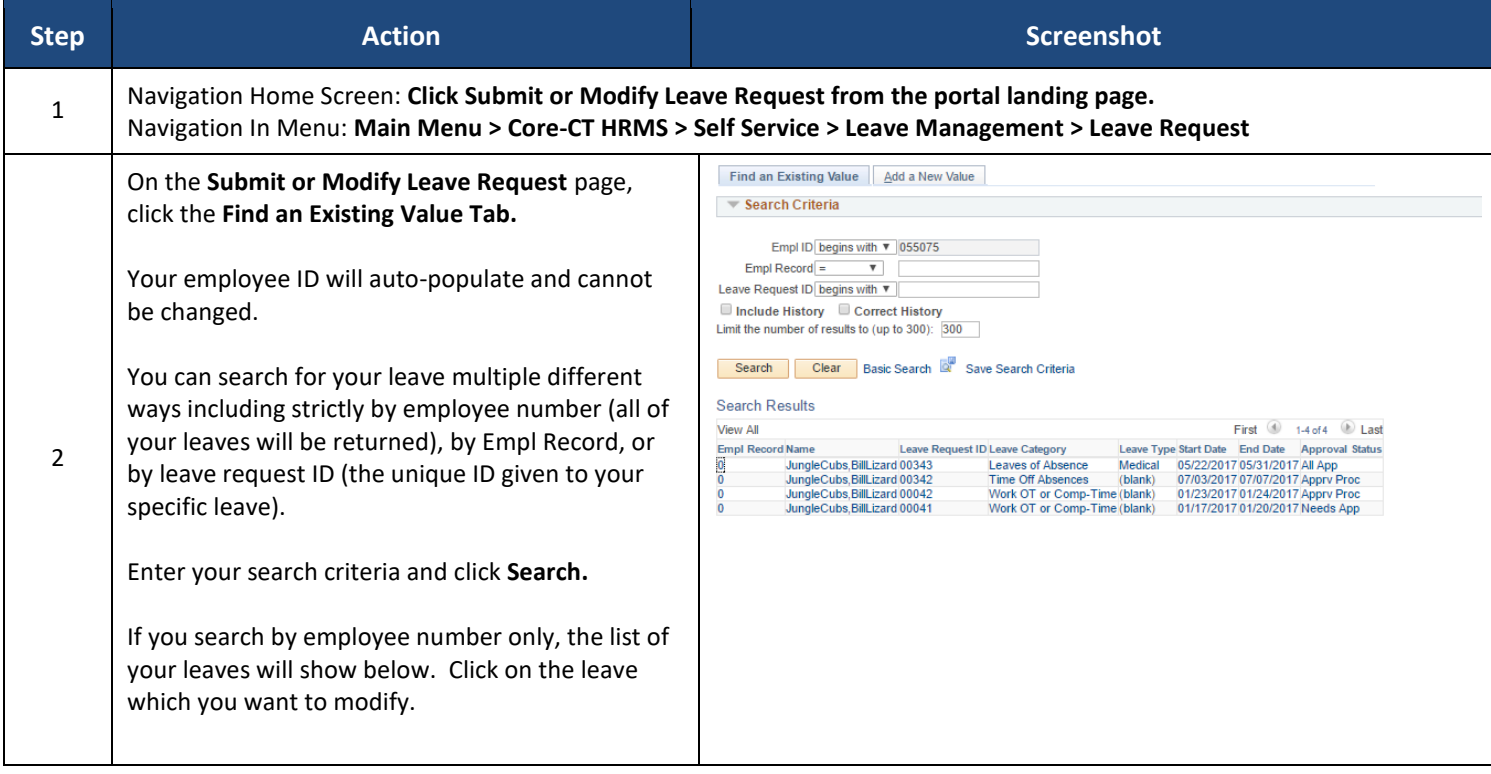

## UConn/Core CT Job Aid: Modifying or Cancelling a Leave Request: Time Off Request Version 1.0

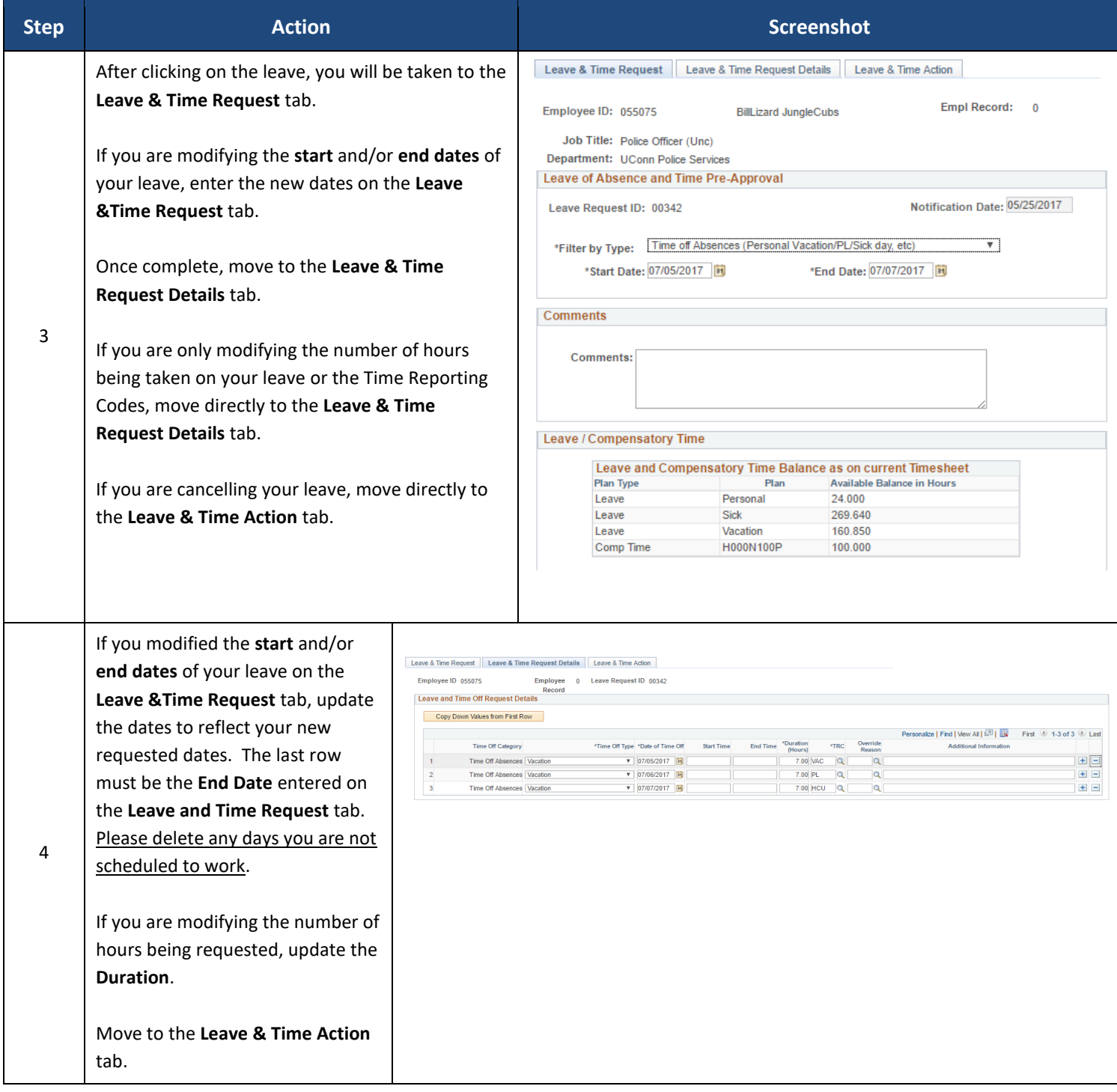

UConn/Core CT Job Aid: Modifying or Cancelling a Leave Request: Time Off Request Version 1.0

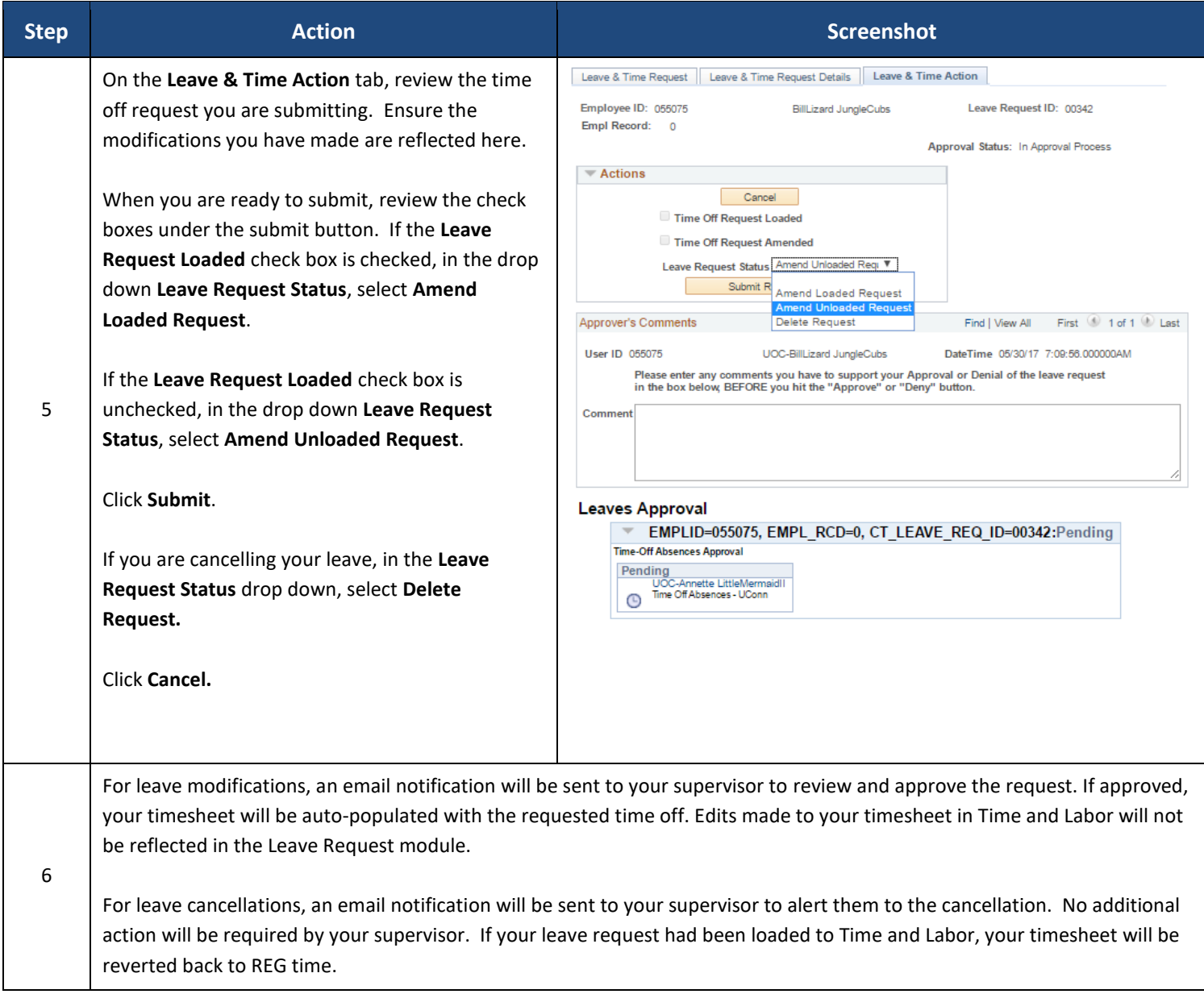